之前办的信用卡填写了QQ邮箱,但总是收不到账单邮件,也不知道在哪里查询, 还跟银行确认过,客服说已经定期给我填写的QQ发电子账单了,后来进QQ邮箱捣 鼓半天终于找到了,今天分享给大家,方便查询账单,还可以设置还款提醒,个人 经验, 仅供大家参考。 1、登录QQ并点击邮箱图标, 进入QQ邮箱; 或直接在浏览 器地址栏输入: https://mail.qq.com/, 回车也可以进入到登录界面, 填写帐号、 密码,点击登录也可以进入邮箱;

2、进入邮箱后, 在顶部邮箱LOGO标志后, 找到"设置"

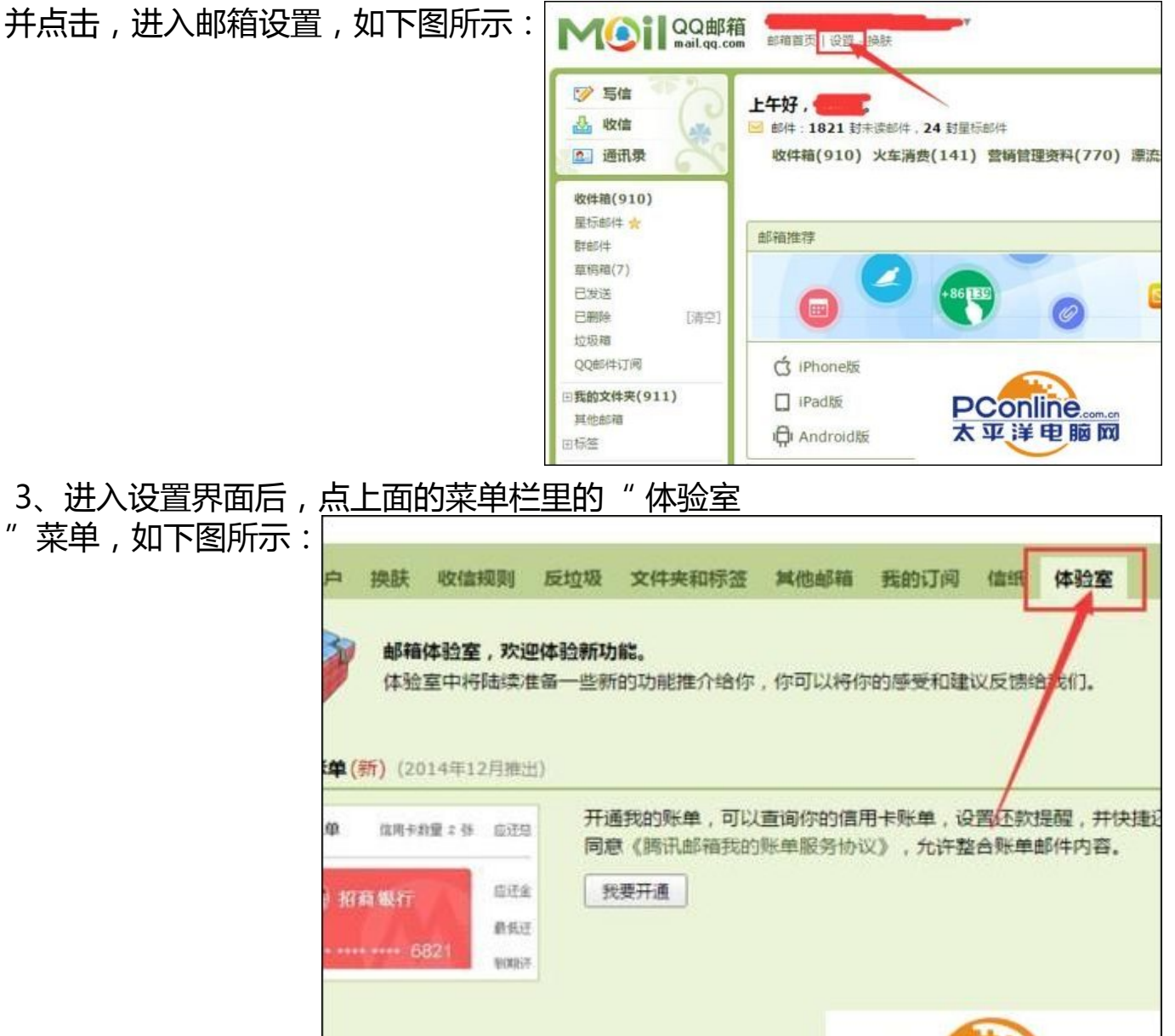

 4、体验室界面如下,找到下面我的账单,点击它右下侧的我要开通,如下图所示 :

想要一份精致的简历?QQ邮

**所) (2014年10月推出)** 

**PConline** 

太亚洋电脑网

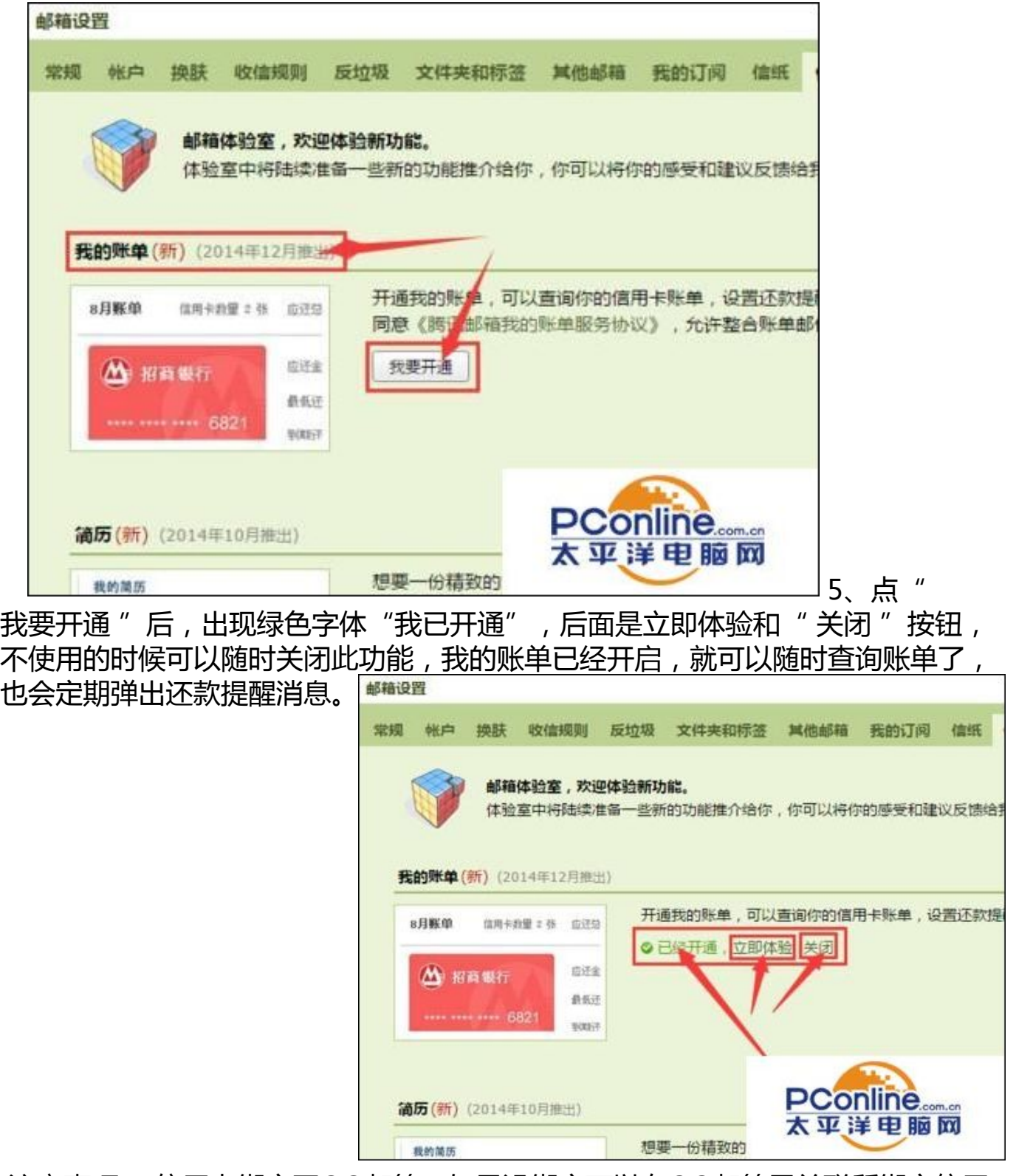

 注意事项: 信用卡绑定了QQ邮箱,如果没绑定可以在QQ邮箱里关联所绑定信用 卡的邮箱就可以了。